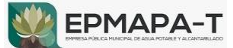

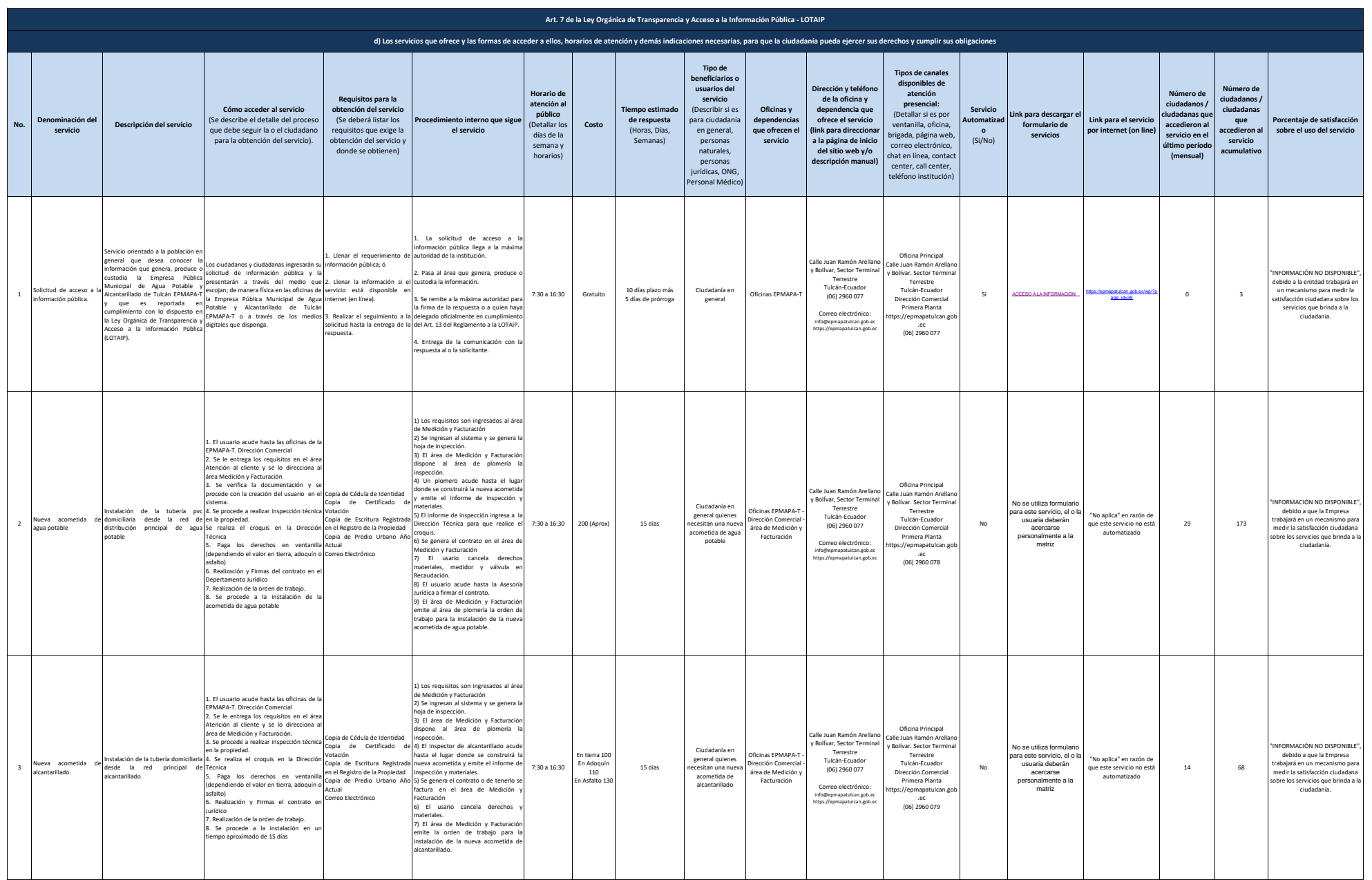

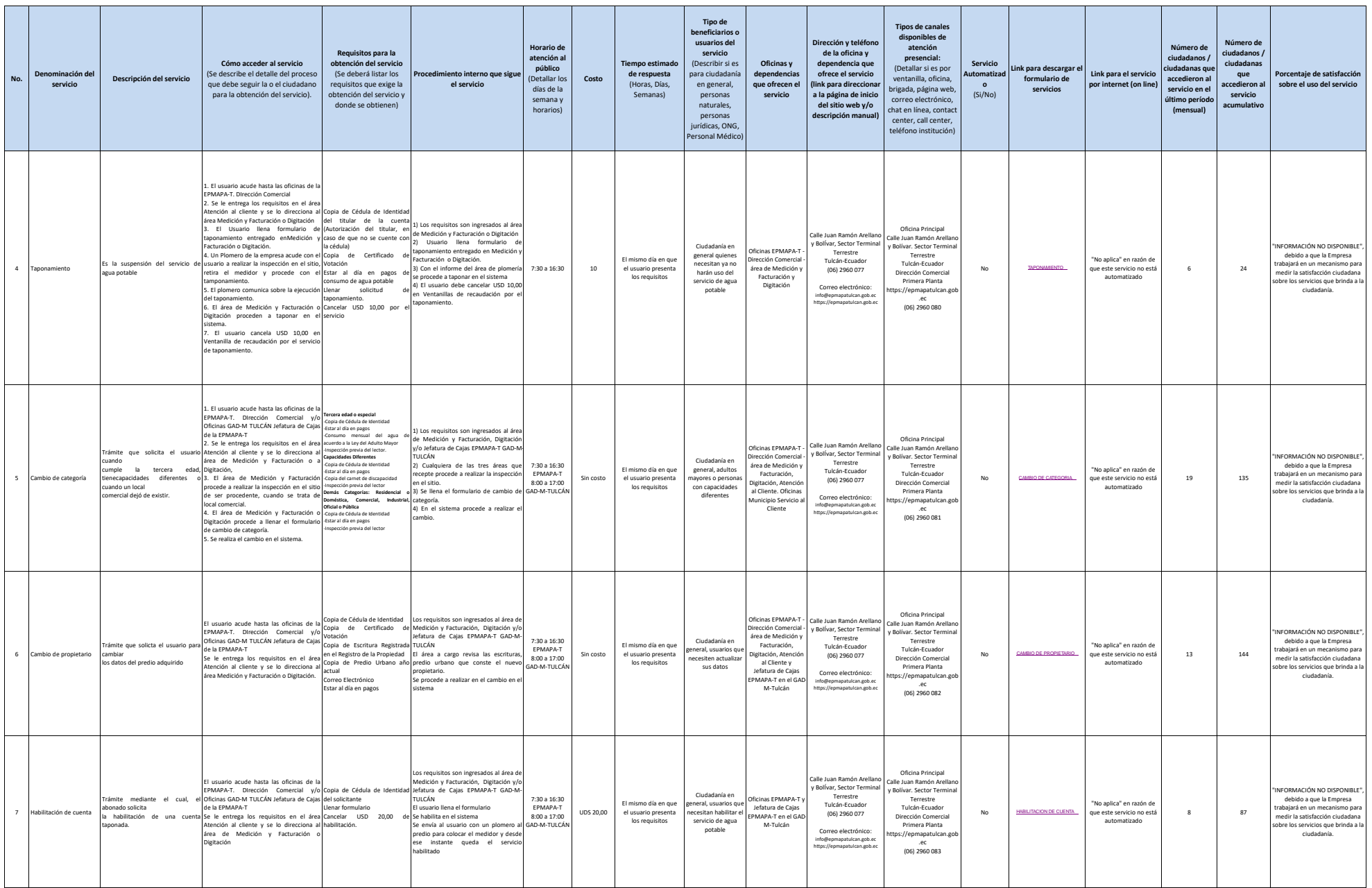

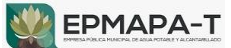

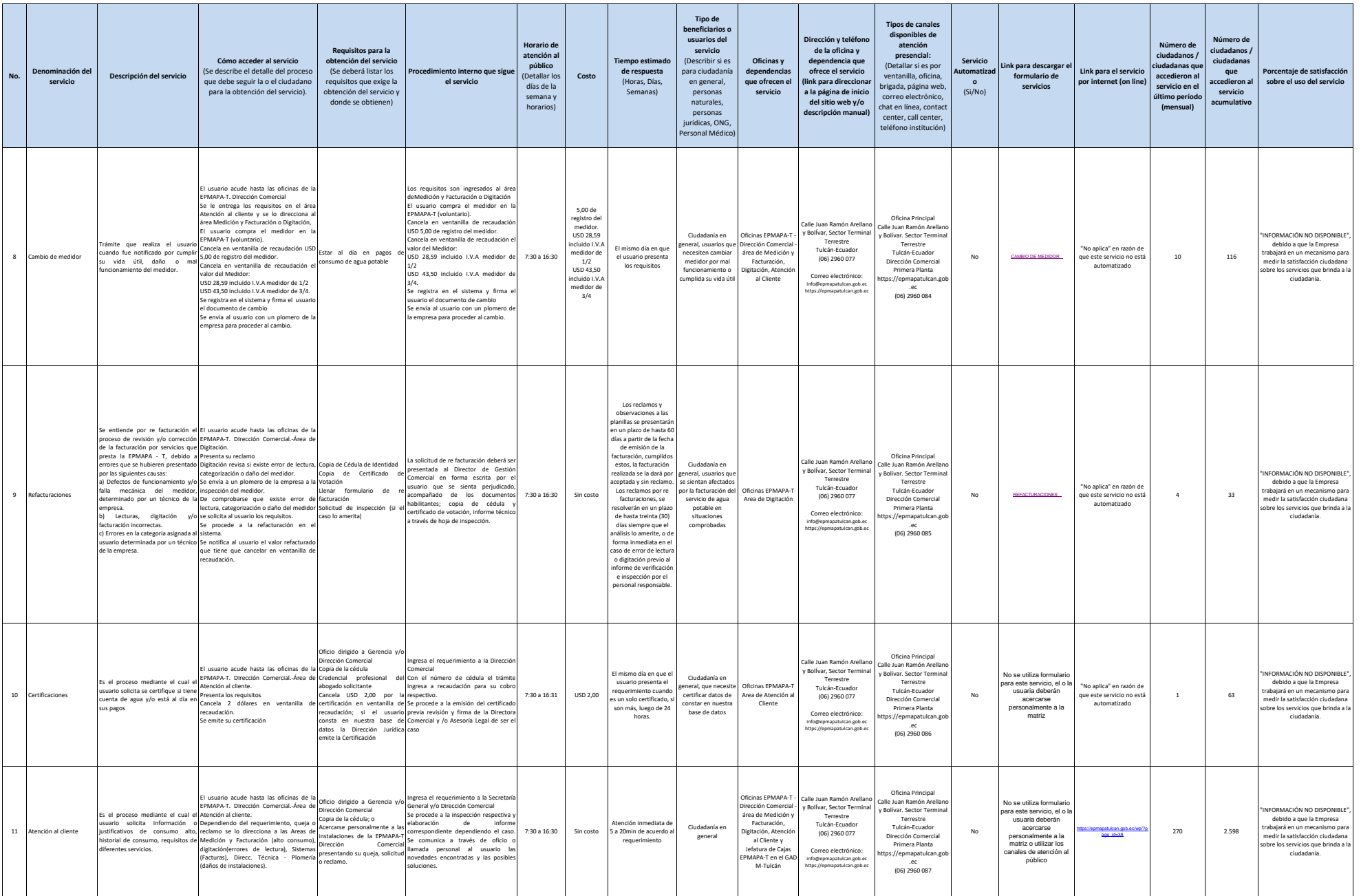

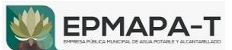

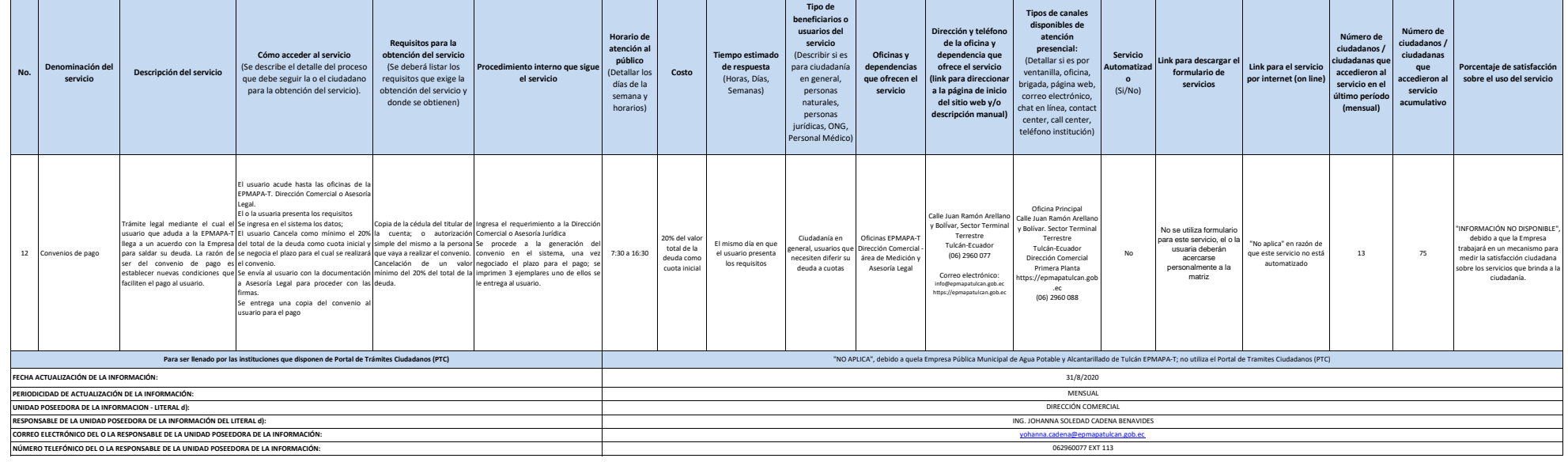

<u> Tanzania (</u>

<u>a sa Tana a</u>

<u> Tanzania (</u>

<u>a sa Tan</u>

m.

<u> Tanzania (</u>

<u> Tanzania (</u>

an Tingg

<u> Tanzania de la propincia de la propincia de la propincia de la propincia de la propincia de la propincia de l</u>

the control of the control of the con-

m.

 $\overline{\phantom{a}}$ 

m.

T

<u> Tanzania de la contrada de la contrada de la contrada de la contrada de la contrada de la contrada de la con</u>